# *eTRONIC* für PTC Creo

Ein Software Factory Produkt

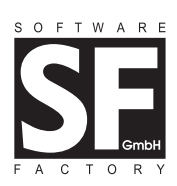

## *Mechanische Leiterplattenkonstruktion*

Die Firma Software Factory GmbH hat in Zusammenarbeit mit namhaften Leiterplattenherstellern und Layoutsystemanbie tern eTRONIC für Creo, ein Produkt zur Leiterplattenentwick lung realisiert. eTRONIC verfügt über Schnittstellen zu verschiedenen Leiterplatten-Layoutsystemen. Die Entwick lung von eTRONIC erfolgte mit der Programmierschnittstelle Pro/TOOLKIT.

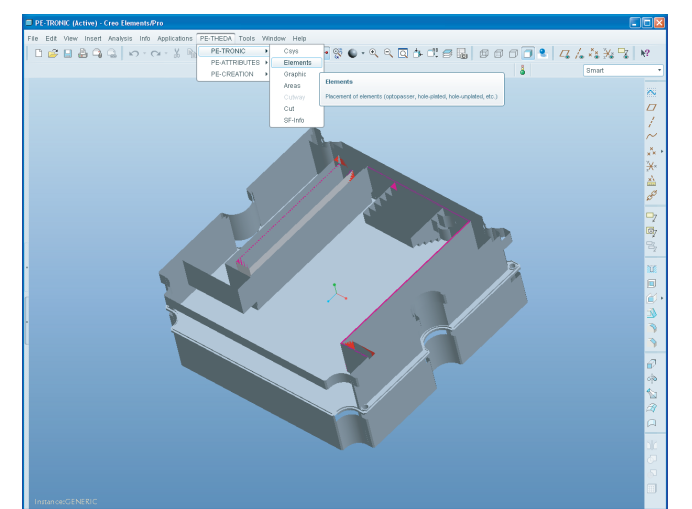

Leiterplattenentwicklung mit eTRONIC

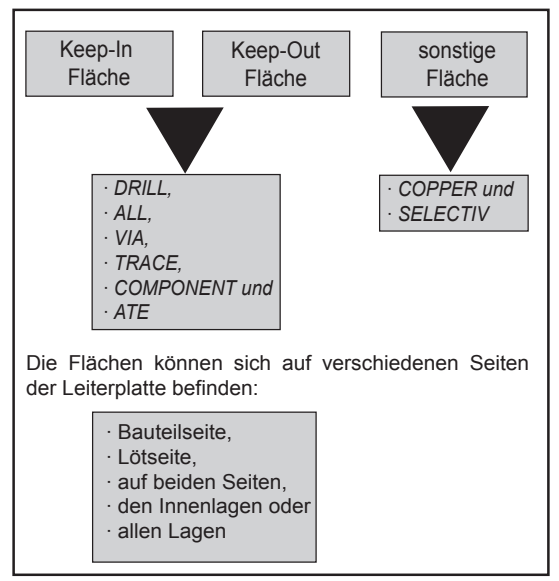

Attributzuweisung der leiterplatten-spezifischen Konstruktionselemente

## **Konstruktionselemente**

Die in eTRONIC verfügbaren leiterplattenspezifischen Konstruktionselemente können wahlweise per Maus oder per numerischer Koordinateneingabe plaziert werden. Dabei handelt es sich um:

- Bohrung mit Kontaktoberfläche
- Bohrung ohne Kontaktoberfläche
- Aufnahmebohrung
- Optopasser (auf Bauteil- oder Lötseite)

Diese Konstruktionselemente sind optisch unterscheidbar. Der Entwickler erkennt jederzeit, um welche Art von Bohrung oder Optopasser es sich handelt.

- Bauelemente für die Bauteil- oder Lötseite Diese können aus Bibliotheken eingelesen und mit minimaler Interaktion auf der Leiterplatte plaziert werden.
- Koordinatensysteme auf Bauteil- oder Lötseite Sie sind Platzhalter für Bauelemente und Komponenten. Über die Koordinatensysteme werden dem Layoutsystem komponentenspezifische Informationen wie die soge nannte "Typteilenummer", "Library-Identifier" und "Loca tion" mitgeteilt.
- Surfaces

 Surfaces dienen der Beschreibung von leiterplatten spezifischen Zonen. Sie können entweder aus einem Satz vordefinierter Konstruktionselemente ausgewählt und plaziert oder neu gezeichnet werden.

#### **Attributzuweisung**

Mit eTRONIC können den oben genannten Konstruktionsele menten leiterplattenspezifische Attribute zugewiesen werden. Die Attribute können jederzeit verändert oder gelöscht werden. Zur Beschreibung der leiterplattenspezifischen Zonen werden Flächen mit Attributen versehen, die wiederum mit weiteren Attributen kombiniert werden können.

Die Flächen werden nach der Attributzuweisung mit Beschrif tungen versehen. Diese verschaffen dem Anwender einen Gesamtüberblick über seinen Entwicklungsstand und die bereits verwendeten Attribute. Darüber hinaus wird bei Auswahl der Attribute Innenlagen, alle Lagen oder beide Seiten die Fläche zur Visualisierung automatisch auf die gegenüberliegende Seite gespiegelt. Zur Darstellung von gesperrten Bauräumen wird bei der Kombination Keepout - Component eine interaktive Abfrage des Z-Offset-Wertes sowie der Höheneinschränkung durchgeführt. Nach Eingabe dieser Werte erfolgt eine 3D-Darstellung des gesperrten Bauraums.

Alle Funktionen sind mit einer automatischen Creo-Layer - Zuweisung verknüpft, so dass bestimmte Elemente oder Attribute zu Visualisierungszwecken oder zum Erstellen von Fertigungsanweisungen ein- bzw. ausgeblendet werden können.

Kontroll- und Info-Funktionen ermöglichen die Überprüfung und Visualisierung von Konstruktionselementen und deren Attributen.

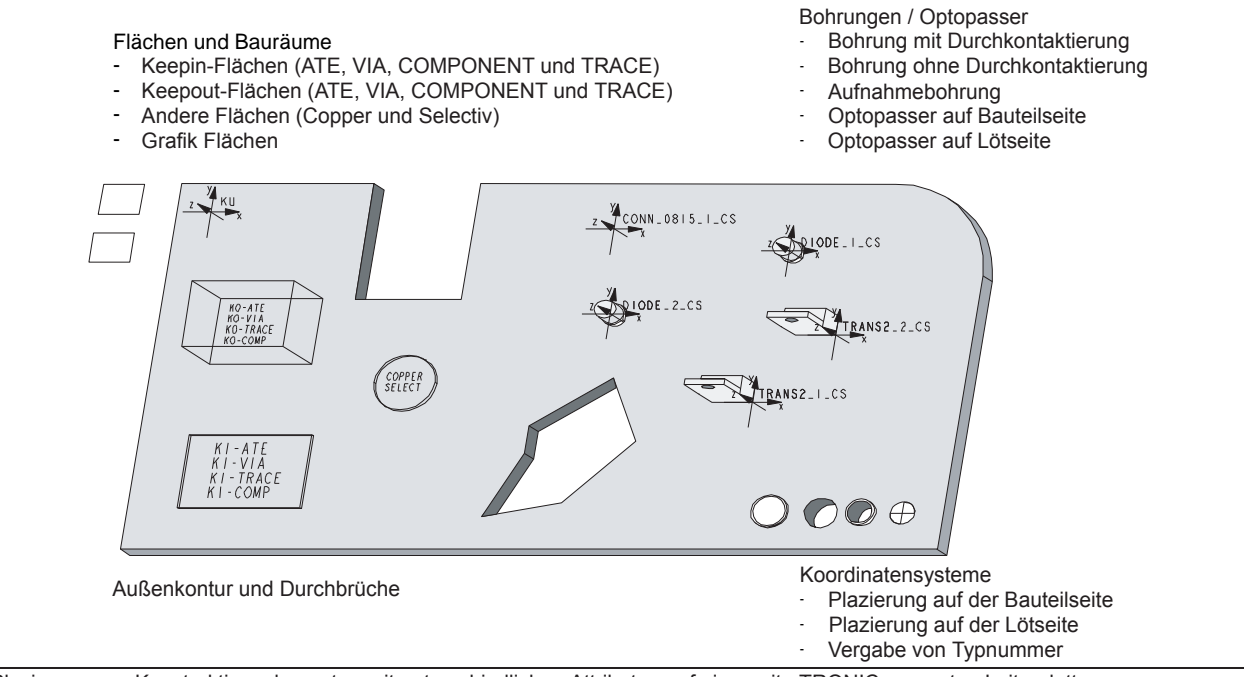

Plazierung von Konstruktionselementen mit unterschiedlichen Attributen auf einer mit eTRONIC erzeugten Leiterplatte

## **Geometrieanalyse mit eTRONIC**

Bei der Geometrieanalyse wird die Lage und Form der Leiterplatte und der darauf plazierten Konstruktionselemente untersucht. Von der Analyse berücksichtigt werden:

- Alle zuvor genannten Konstruktionselemente, die mit Hilfe von eTRONIC eingebaut wurden
- Beliebige Konstruktionselemente mit oben genannten **Attributen**
- Die Außenkontur sowie
- Surfaces und deren Attribute

## **Entwicklung von Leiterplattennutzen mit eTRONIC**

eTRONIC unterstützt das Entwickeln von Leiterplattennutzen. Das Programm erkennt automatisch, ob eine Einzelleiterplatte oder ein Leiterplattennutzen bearbeitet wird. Dementsprechend wird die Menüabfolge des Programms automatisch angepaßt. Im Nutzenmodus stehen zusätzliche Konstruktionselemente sowie eigene Bibliotheken, z.B. zum Plazieren von Leiterplatten oder Elementen zur Schlechtleiterplattenerkennung, zur Verfügung. Über verschiedene Konfigurationsdateien wird es dem Anwender ermöglicht, eTRONIC seinen persönlichen Bedürfnissen anzupassen.

#### **Schnittstellen für eTRONIC**

Für eTRONIC sind eine Reihe von Schnittstellen zu Leiterplattenlayoutsystemen verfügbar.

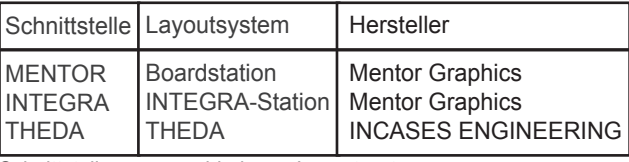

Schnittstellen zu verschiedenen Layoutsystemen

#### **Unterstützte Hard- und Software:**

eTRONIC steht für die aktuellen und supporteten Versionen von PTC Creo, PTC Creo Elements/Pro und Pro/ENGINEER zur Verfügung.

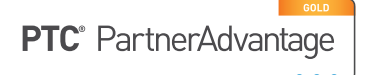

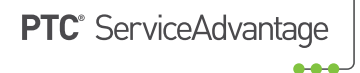

**Software Factory GmbH** Parkring 4 D-85748 Garching Tel.: +49 89 323 501-0 cad@sf.com www.sf.com